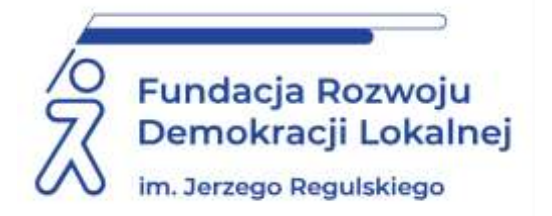

# **SZKOLENIE ON LINE 24 maja 2024 r.**

## **JAK WDRAŻAĆ I UŻYTKOWAĆ EZD?**

### **WAŻNE INFORMACJE:**

EZD już od kilku lat zmienia administrację. Optymalizacja procesów wewnętrznych, automatyzacja czynności kancelaryjnych, elektronizacja spraw, sprawne i szybkie zarządzanie informacją – to tylko kilka usprawnień w pracy jednostki, jakie daje wdrożenie systemu elektronicznego zarządzania dokumentacją. **Dlaczego warto i jak wdrażać EZD, by płynnie podnieść awans cyfrowy urzędu ?** – na to pytanie odpowiemy podczas szkolenia. **Zajęcia poprowadzą ekspertki z Podlaskiego Urzędu Wojewódzkiego, który stworzył system do elektronicznego zarządzania dokumentacją zwany EZD PUW.**

#### **CELE I KORZYŚCI ZE SZKOLENIA:**

- Wskazanie na korzyści wynikające z wdrożenia w podmiocie systemu elektronicznego zarzadzania dokumentacją.
- Określenie różnic miedzy papierowym (tradycyjnym), a elektronicznym sposobem zarządzania dokumentacją.
- Przedstawienie tych elementów, na które należy zwrócić szczególną uwagę w procesie wdrażania w podmiocie systemu EZD.
- Zapoznanie uczestników z najważniejszymi aspektami zarządzania składami chronologicznymi, jako niezbędnego elementu przy wdrożeniu systemu EZD.
- Przedstawienie różnic między archiwizacją dokumentacji elektronicznej i papierowej.

#### **PROGRAM:**

#### **I część: Podstawy prawne i prace przygotowawcze do wdrożenia EZD.**

- 1.Dlaczego warto wdrażać system EZD?
- 2.Otoczenie prawne EZD.
- 3. Prace wdrożeniowe.
- 4.Optymalizacja procesów wewnętrznych, automatyzacja czynności kancelaryjnych, elektronizacja spraw, sprawne i szybkie zarządzanie informacją.
- 5.Dobre praktyki.

**II część: Zarządzanie dokumentacją w składach chronologicznych i przekazanie dokumentacji elektronicznej oraz dokumentacji ze składów chronologicznych do archiwum zakładowego w EZD.** 

- 1. Skład chronologiczny i archiwizacja dokumentów papierowych stanowiących elementy akt spraw prowadzonych elektronicznie.
- 2.Archiwizacja dokumentacji elektronicznej.
- 3.Różnice w archiwizacji dokumentacji elektronicznej i papierowej.
- 4.Brakowanie dokumentacji elektronicznej.

## **ADRESACI:**

Kierownicy podmiotów wdrażających system EZD, osoby odpowiedzialne za procedury obiegu dokumentacji w podmiotach publicznych, osoby koordynujące wdrażanie systemu do elektronicznego obiegu dokumentów, osoby z komórek organizacyjnych odpowiedzialnych za organizacje pracy w podmiotach publicznych, archiwiści, informatycy.

### **PROWADZĄCY:**

Prowadząca 1 - zastępca dyrektora Oddziału NASK w Białymstoku, kierownik oddziału Obsługi i Rozwoju Systemów Teleinformatycznych oraz Szkoleń w Biurze Informatyki i Rozwoju Systemów Teleinformatycznych Podlaskiego Urzędu Wojewódzkiego w Białymstoku. Posiada długoletnie doświadczenie w zakresie wdrażania i stosowania przepisów kancelaryjnych w podmiotach publicznych. Uczestnik zespołu roboczego przygotowującego przepisy Rozporządzenia Prezesa Rady Ministrów z 18 stycznia 2011 r. w sprawie instrukcji kancelaryjnej, jednolitych rzeczowych wykazów akt oraz instrukcji w sprawie organizacji i zakresu działania archiwów zakładowych. Od wielu lat wdraża system EZD PUW w podmiotach publicznych i prowadzi szkolenia z zakresu elektronicznego zarządzania dokumentacji w podmiotach publicznych.

Prowadząca 2 - wieloletni pracownik Podlaskiego Urzędu Wojewódzkiego. Posiada długoletnie doświadczenie w zakresie wdrażania i stosowania przepisów kancelaryjnych w podmiotach publicznych. Uczestnik zespołu roboczego przygotowującego przepisy Rozporządzenia Prezesa Rady Ministrów z dnia 18 stycznia 2011 r. w sprawie instrukcji kancelaryjnej, jednolitych rzeczowych wykazów akt oraz instrukcji w sprawie organizacji i zakresu działania archiwów zakładowych. Od wielu lat wdraża system EZD PUW w podmiotach publicznych i prowadzi szkolenia z zakresu elektronicznego zarządzania dokumentacji w podmiotach publicznych.

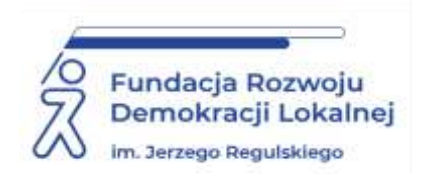

## **INFORMACJE ORGANIZACYJNE I KARTA ZGŁOSZENIA**

### **Jak wdrażać i użytkować EZD?**

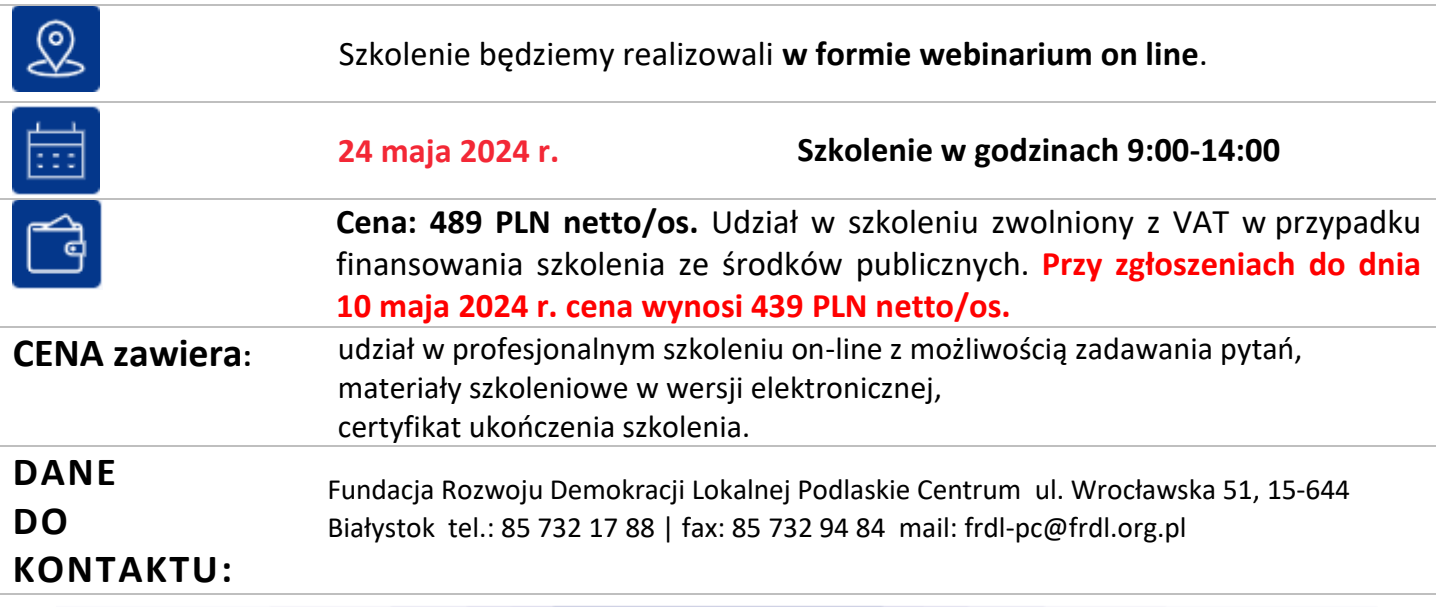

#### **DANE UCZESTNIKA ZGŁASZANEGO NA SZKOLENIE**

**Nazwa i adres nabywcy (dane do faktury)**

#### **Nazwa i adres odbiorcy**

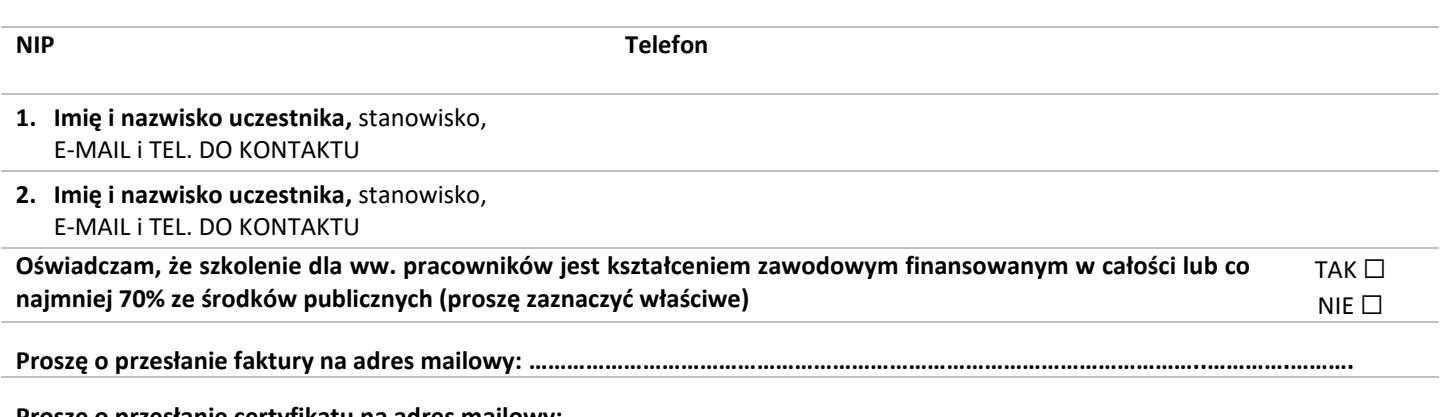

**Proszę o przesłanie certyfikatu na adres mailowy: ……………………………………………………………………………………………….…………….** Dokonanie zgłoszenia na szkolenie jest równoznaczne z zapoznaniem się i zaakceptowaniem regulaminu szkoleń Fundacji Rozwoju Demokracji Lokalnej zamieszczonym na stronie Organizatora **www.frdl.bialystok.pl** oraz zawartej w nim Polityce prywatności i ochrony danych osobowych.

#### **Wypełnioną kartę zgłoszenia należy przesłać poprzez formularz zgłoszenia na www.frdl.bialystok.pl**

#### **do 20 maja 2024 r.**

**UWAGA!** Liczba miejsc ograniczona. O udziale w szkoleniu decyduje kolejność zgłoszeń. Zgłoszenie na szkolenie musi zostać potwierdzone przesłaniem do Ośrodka karty zgłoszenia. Brak pisemnej rezygnacji ze szkolenia najpóźniej na trzy dni robocze przed terminem jest równoznaczny z obciążeniem Państwa należnością za szkolenie niezależnie od przyczyny rezygnacji. Płatność należy uregulować przelewem na podstawie wystawionej i przesłanej FV.

**Podpis osoby upoważnionej** \_\_\_\_\_\_\_\_\_\_\_\_\_\_\_\_\_\_\_\_\_\_\_\_\_\_\_\_\_\_\_\_\_\_\_\_